Директор УрТИСИ СИбГУТИ

Утверждаю

€.А. Минина 2019

 $\Gamma$ .

«Основы администрирования сетевых устройств» по дисциплине Федеральное агентство связи

Федеральное государственное бюджетное образовательное учреждение высшего образования «Сибирский государственный университет телекоммуникаций и информатики»

(СибГУТИ)

Уральский технический институт связи и информатики (филиал) в г. Екатеринбурге (УрТИСИ СибГУТИ)

# ОЦЕНОЧНЫЕ СРЕДСТВА ТЕКУЩЕГО КОНТРОЛЯ И ПРОМЕЖУТОЧНОЙ АТТЕСТАЦИИ

по дисциплине «Основы администрирования сетевых устройств» для основной профессиональной образовательной программы по направлению 11.03.02 «Инфокоммуникационные технологии и системы связи» направленность (профиль) - Инфокоммуникационные сети и системы квалификация - бакалавр форма обучения - заочная год начала подготовки (по учебному плану) - 2019

Екатеринбург 2019

**по дисциплине «Основы администрирования сетевых устройств»** Федеральное агентство связи

Федеральное государственное бюджетное образовательное учреждение высшего образования «Сибирский государственный университет телекоммуникаций и информатики» (СибГУТИ)

Уральский технический институт связи и информатики (филиал) в г. Екатеринбурге (УрТИСИ СибГУТИ)

> Утверждаю Директор УрТИСИ СибГУТИ \_\_\_\_\_\_\_\_\_\_\_\_\_ Е.А. Минина « » 2019 г.

## **О Ц Е Н О Ч Н Ы Е С Р Е Д С Т В А Т Е К У Щ Е Г О К О Н Т Р О Л Я** И ПРОМЕЖУТОЧНОЙ АТТЕСТАЦИИ

по дисциплине **«Основы администрирования сетевых устройств»** для основной профессиональной образовательной программы по направлению 11.03.02 «Инфокоммуникационные технологии и системы связи» направленность (профиль) – Инфокоммуникационные сети и системы квалификация – бакалавр форма обучения – заочная год начала подготовки (по учебному плану) – 2019

Екатеринбург 2019

#### **1. Перечень компетенций и индикаторов их достижения**

Процесс изучения дисциплины направлен на формирование следующих компетенций:

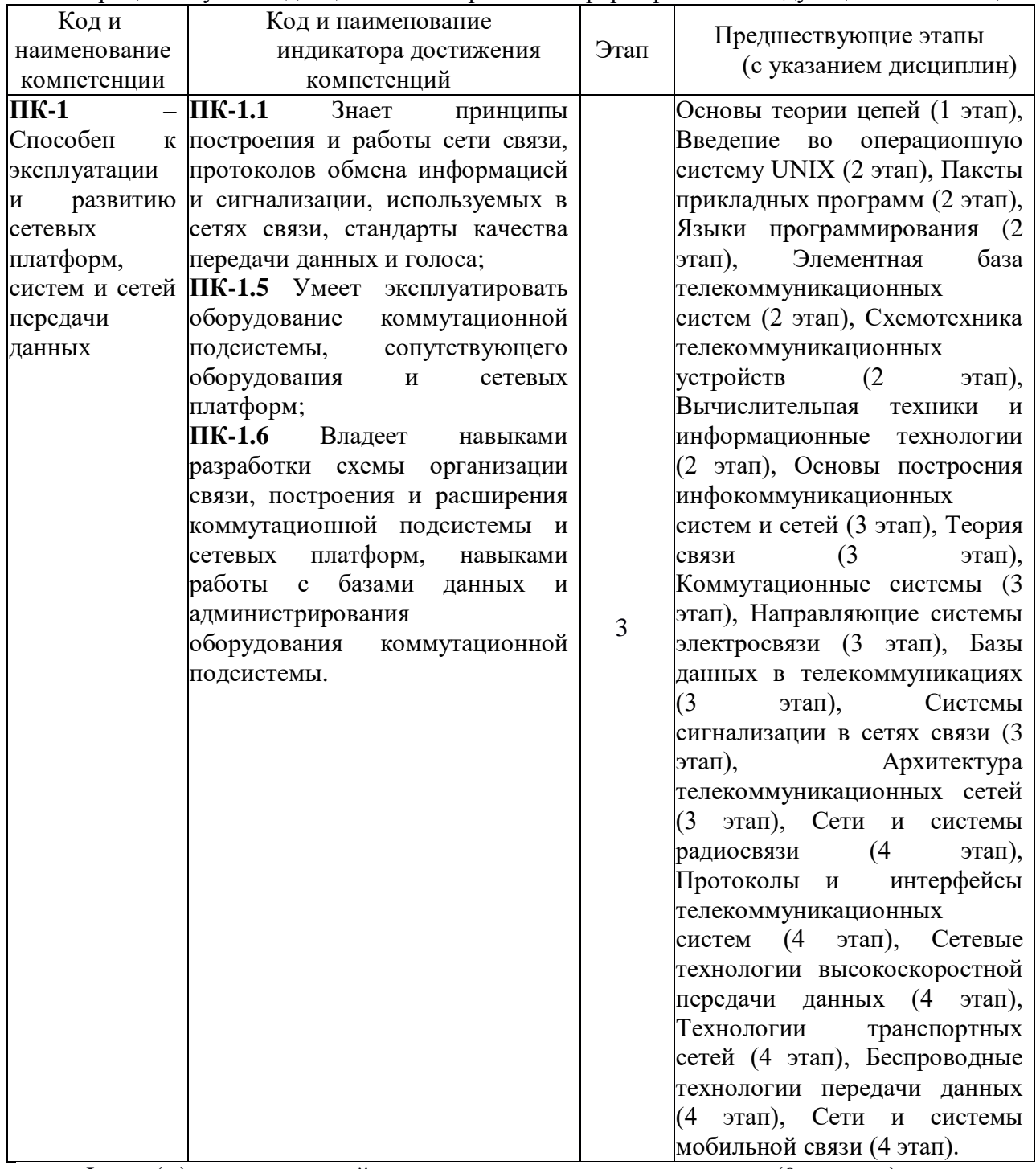

Форма(ы) промежуточной аттестации по дисциплине: экзамен (9 семестр)

#### **2. Показатели, критерии и шкалы оценивания компетенций**

2.1 Показателем оценивания компетенций на этапе их формирования при изучении дисциплины является уровень их освоения.

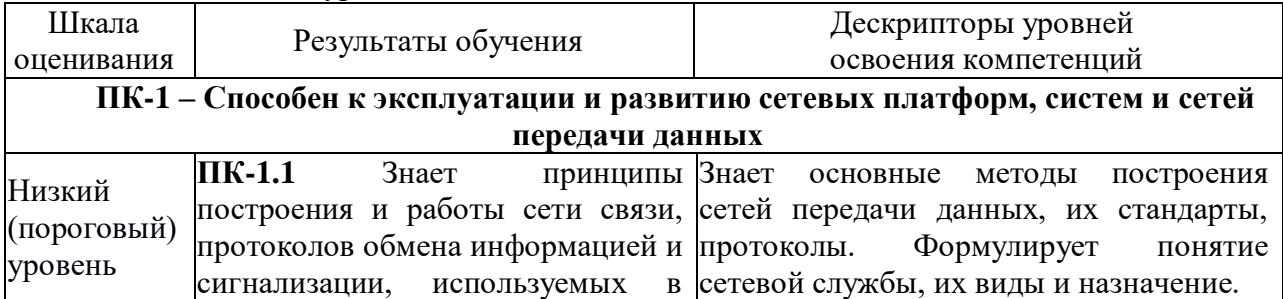

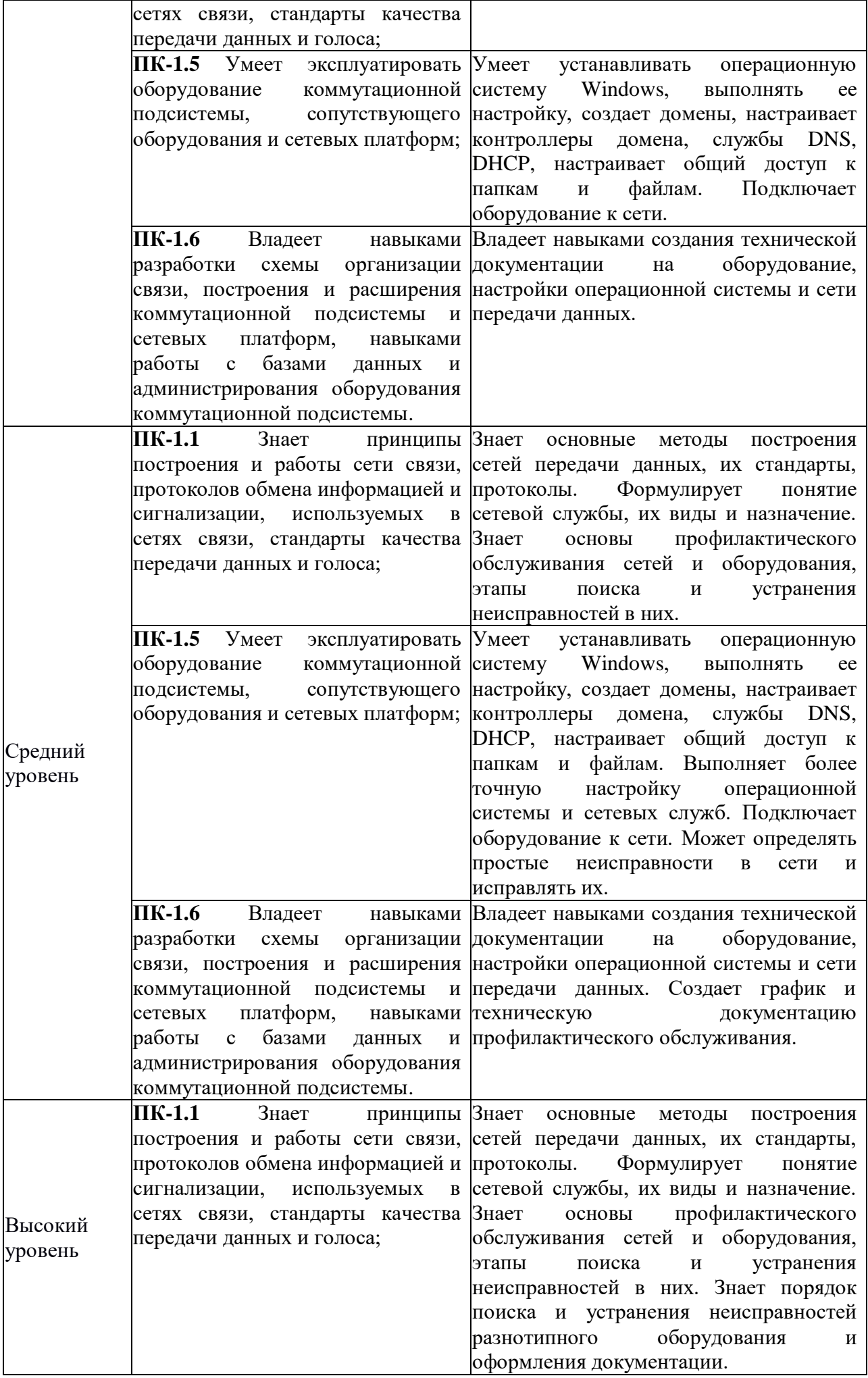

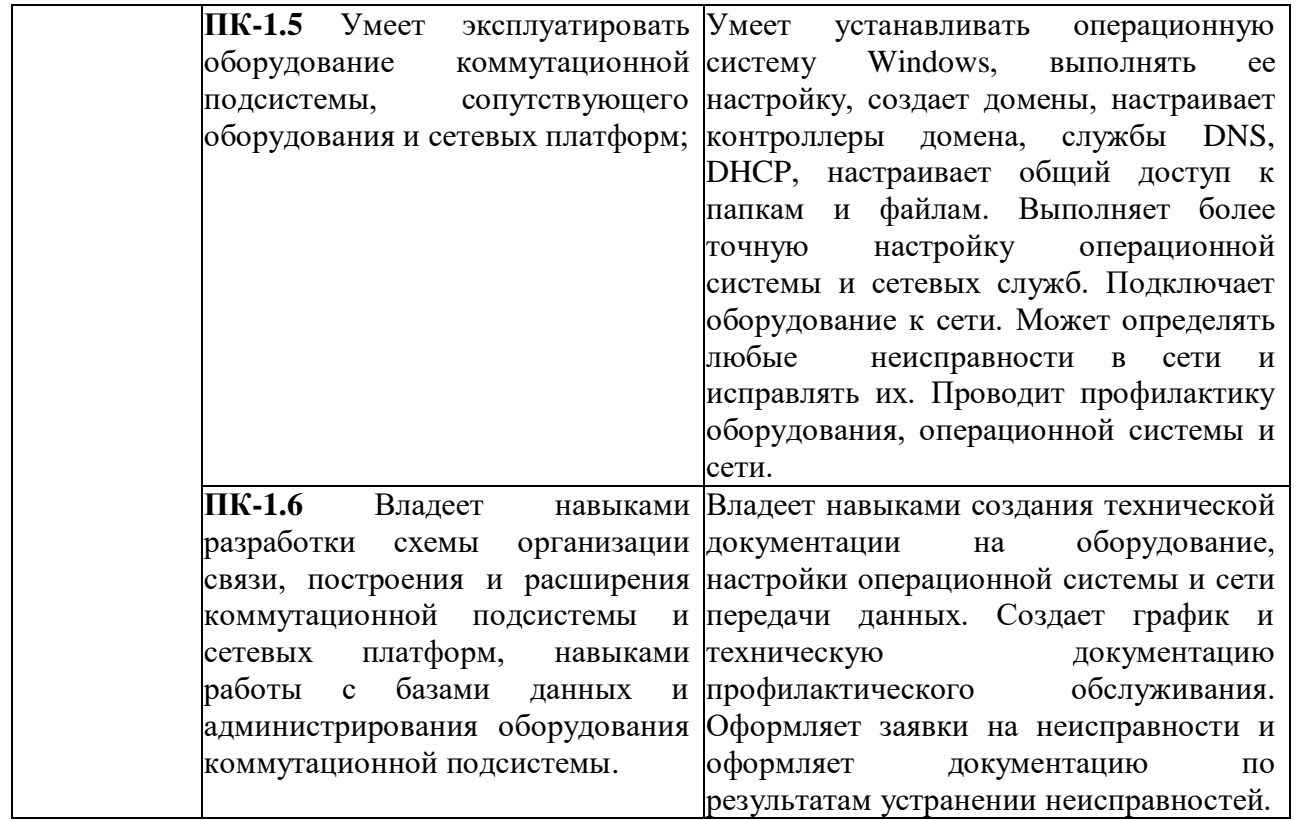

2.2 Таблица соответствия результатов промежуточной аттестации по дисциплине уровню этапа формирования компетенций

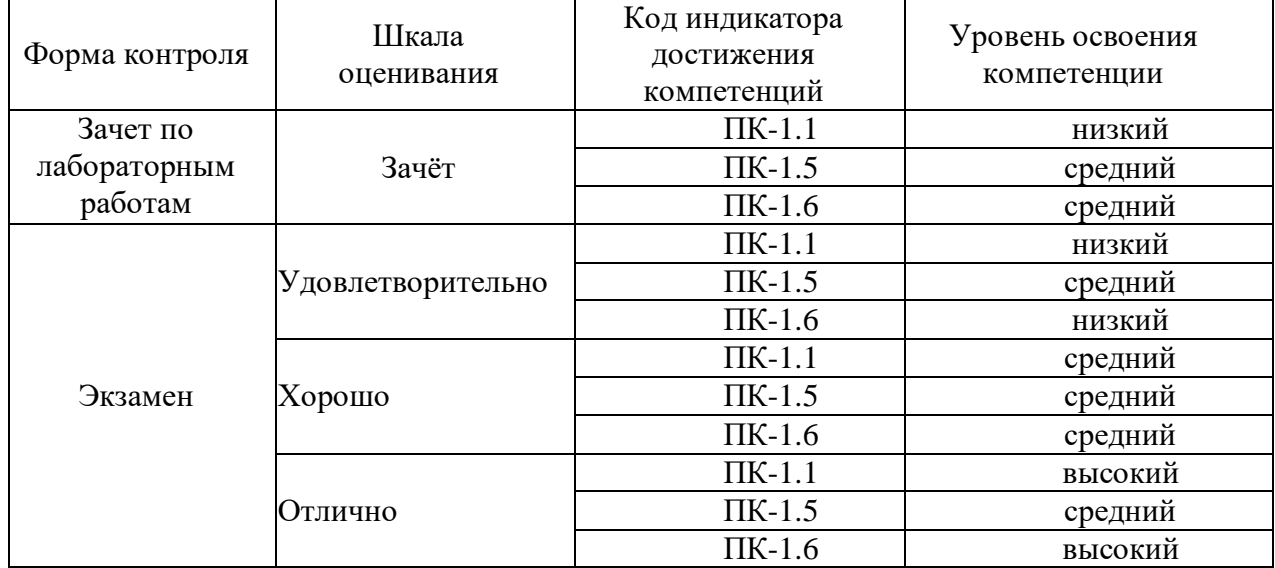

### 3. Методические материалы, определяющие процедуры оценивания

обучения:

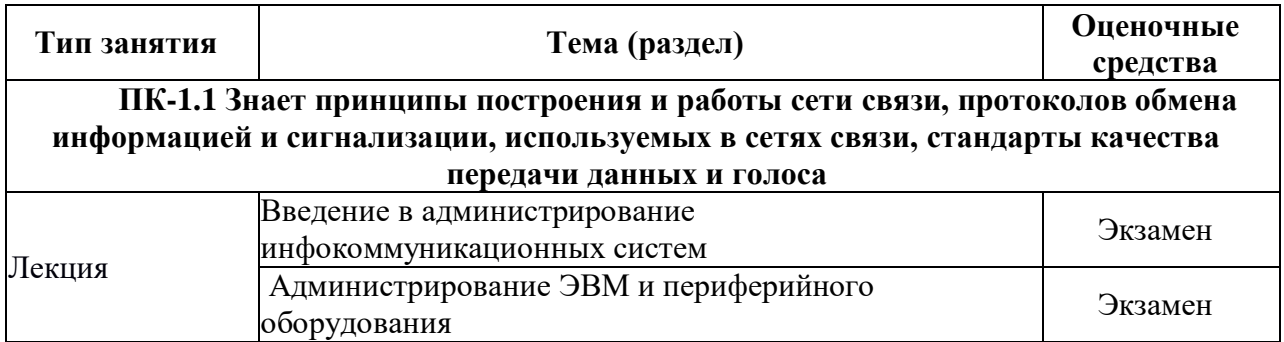

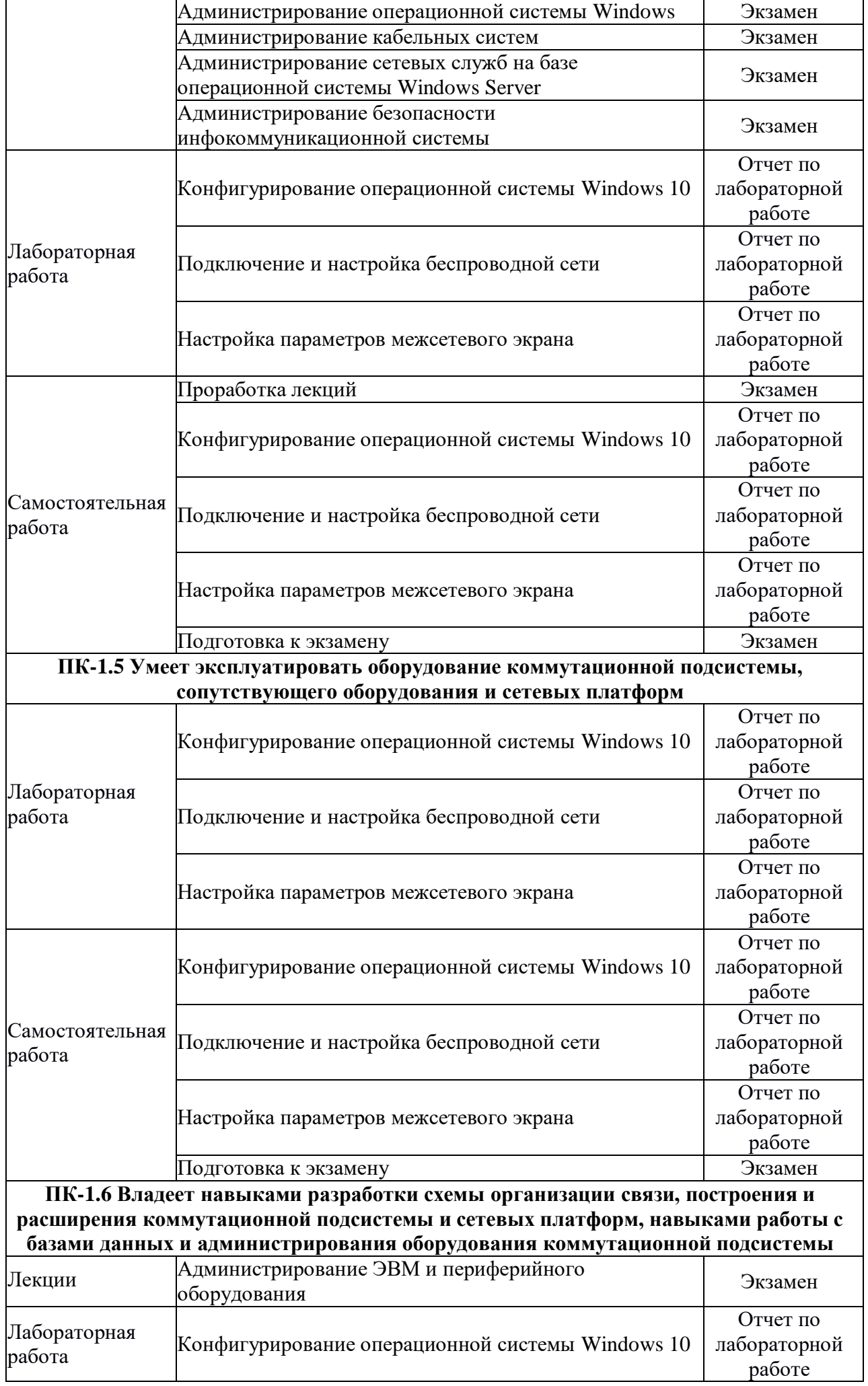

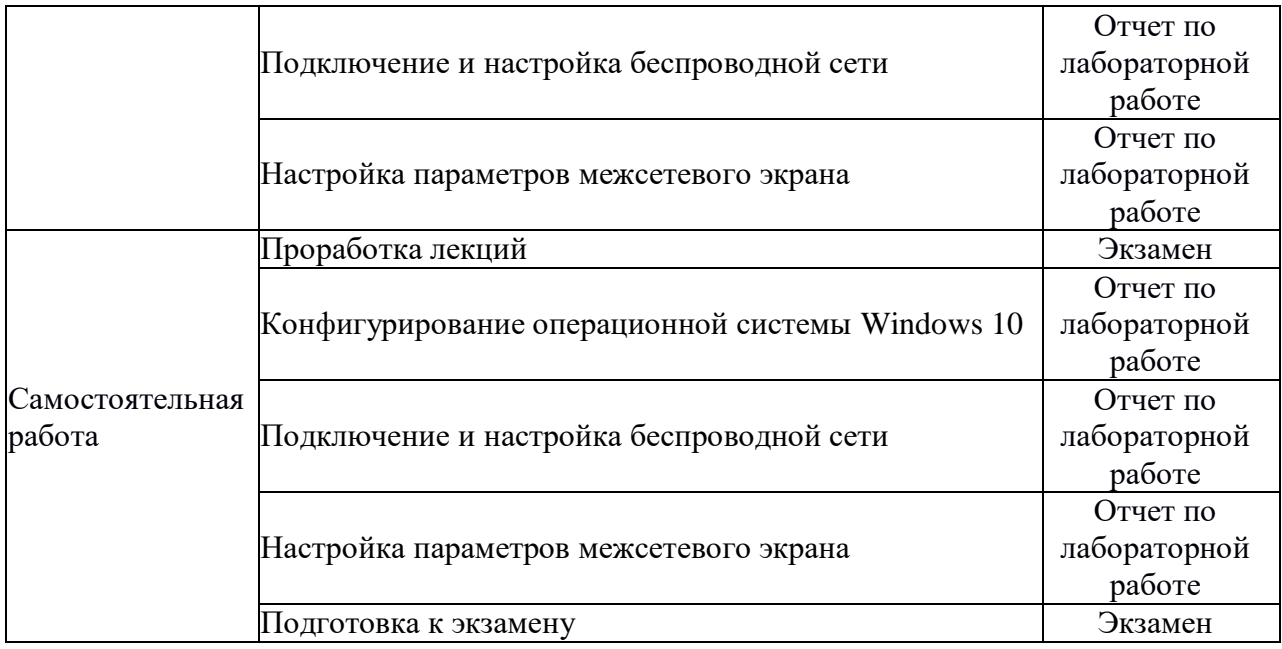

#### 4. Типовые контрольные задания

Представить один пример задания по каждому типу оценочных средств для каждой компетенции, формируемой данной дисциплиной.

#### ПК-1 - Способен к эксплуатации и развитию сетевых платформ, систем и сетей передачи данных

#### 1. Залание на экзамен:

1.1 Дать понятие администратора. Его функции Службы администрирования и их задачи. Понятие информационных систем и их виды.

Назначение DHCP. Область его использования.  $1.2$ протокола Процедурная характеристика выдачи IP-адреса.

1.3 Пользователь не может загрузить сайт по адресу: http://www.cisco, но по IP-адресу сайт загружается. Определить возможные причины данной неисправности и предложить возможные пути ее устранения.

#### 2. Задание на лабораторную работу №1, 2, 3:

2.1 Включить компьютер и запустить операционную систему Windows Server 2016.

2.2 Запустить программу «Hyper-V Manager».

2.3 ВНИМАНИЕ! Убедится, что у виртуальной машины WS1 сделана стартовая контрольная точка.

- 2.4 Запустить виртуальную машину WS1.
- 2.5 Изучить меню «Пуск».
- 2.6 Изучить «Панель задач».
- 2.7 Изучить работу с Диспетчером задач».
- 2.8 Изучить работу с «Проводником».
- 2.9 Изучить «Панель управления».
- 2.10 Изучить настройки операционной системы через администрирование.
- 2.11 Изучить работу в командной строке.

#### 3 Задание по самостоятельной работе

Оформить отчет по лабораторной работе №1, 2, 3 в соответствии с требованиями содержания:

3.1 Титульный лист.

- 3.2 Цель работы.
- 3.3 Основное оборудование.

3.4 Скриншоты подтверждающие выполнение заданий раздела 5 с заданием.

3.5 Ответы на контрольные вопросы.

## **5. Банк контрольных заданий и иных материалов, используемых в процессе процедур текущего контроля и промежуточной аттестации**

Представлен в электронной информационно-образовательной среде по URI: http://www.aup.uisi.ru

Оценочные средства рассмотрены и утверждены на заседании кафедры ОПДТС

28.05.2019 г Протокол № 8

Заведующий кафедрой (разработчика)

подпись

Н.В. Будылдина<br>инициалы, фамилия

28.05.2019  $\Gamma$ . Оценочные средства рассмотрены и утверждены на заседании кафедры ОПДТС

28.05.2019 г Протокол № 8

Заведующий кафедрой (разработчика) Н.В. Будылдина

подпись инициалы, фамилия

28.05.2019 г.